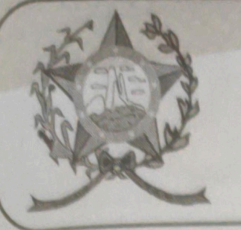

## **CÂMARA MUNICIPAL DE AFONSO CLÁUDIO - ES**

Parlamento: JOMAR CLÁUDIO CORRÊA

## **PARECER**

**POSSIBILIDADE** DE **ESTABELECE** Δ **TELEFÔNICO DE AGENDAMENTO** CONSULTAS PARA PACIENTES IDOSOS E PARA PORTADORES DE DEFICIÊNCIAS **CADASTRADAS NAS UNIDADES BÁSICAS DE** SAÚDE DO MUNICÍPIO DE AFONSO CLÁUDIO. E DÁ OUTRAS PROVIDENCIAS.

Apresentado para análise do Setor Jurídico desta Casa de Leis, o presente Projeto de Lei que visa possibilitar o agendamento telefônico de consultas para pacientes idosos e para portadores de deficiências cadastradas nas unidades básicas de saúde do município.

Após uma detida análise do projeto em questão, percebemos que mesmo segue as exigências da legislação pertinente, encontrando-se, portanto, devidamente amparado no aspecto legal e no aspecto constitucional, estando regular também no aspecto orçamentário-financeiro, conforme parecer técnico emitido pela contadoria desta Casa de Leis, não trazendo em seu bojo qualquer tipo de vício.

Vale ressaltar que é competência desta Casa de Leis, legislar sobre a matéria constante no projeto em epígrafe, e que o "quorum" para a votação do mesmo deverá seguir o disposto no artigo 209 do Regimento Interno desta Casa de Leis, devendo contar com a Maioria Simples dos votos para sua aprovação.

É o parecer, salvo melhor juízo.

Afonso Cláudio – ES, 16/(dezesseis) de agosto de 2022. LARISSA FREITAS LADEIA CALIMAN

Procuradora Legislativa da Câmara Municipal de Afonso Cláudio

Autenticar documento em http://www.comacies.gov.br/spl/autenticidadeS - Cep: 29.600-000<br>ficador 32003003500340034003600 \* \* com o identificador 32003000350034003400340052004100, Documento assinado digitalmente **Rrasil**